## **RIK** RIKCAD **The RIGGARD** <u>RIK</u>コンシェルを行う

1. <u>- Jan Stern Stern Stern Stern Stern Stern Stern Stern Stern Stern Stern Stern Stern Stern Stern Stern Stern Stern Stern Stern Stern Stern Stern Stern Stern Stern Stern Stern Stern Stern Stern Stern Stern Stern Stern St</u>

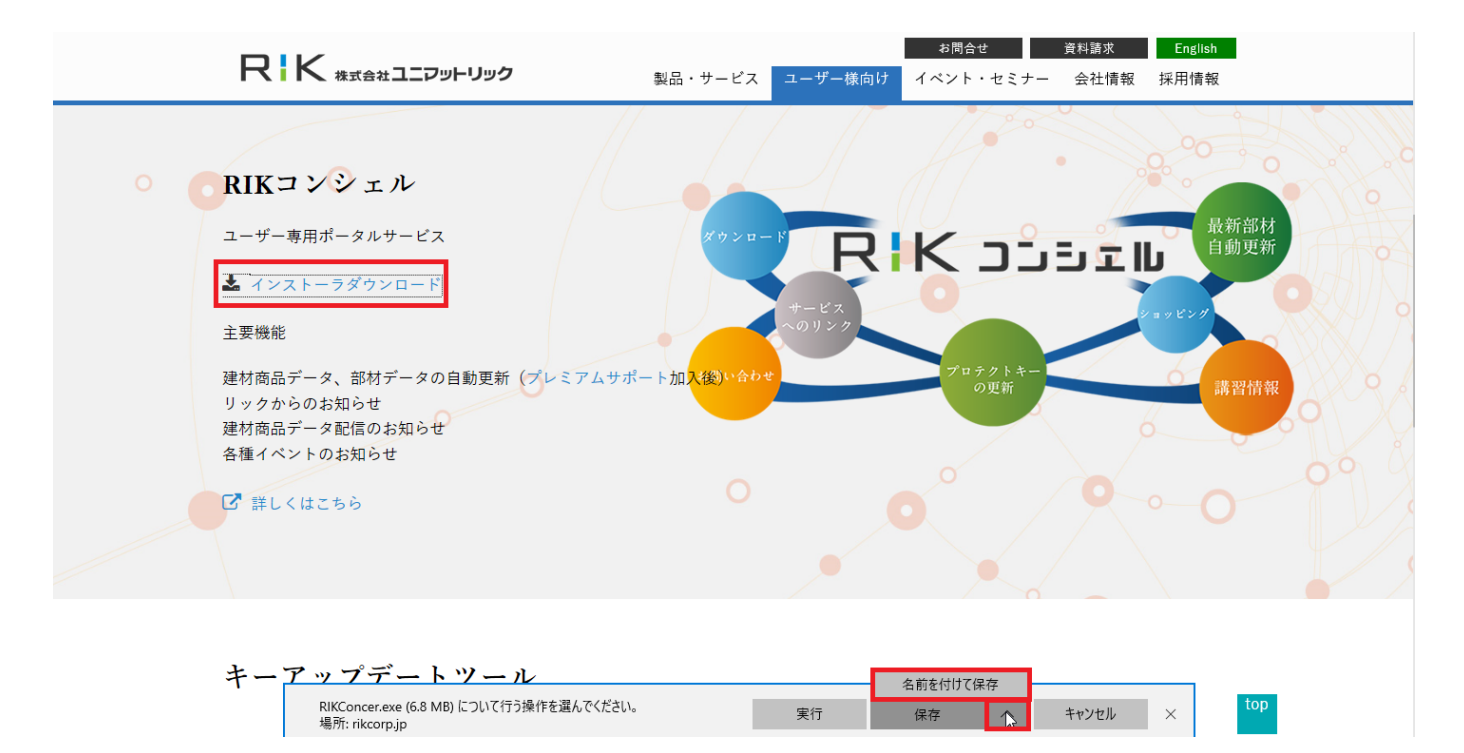

2. RIKConcer.exe

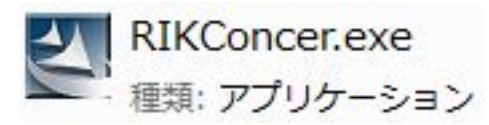

 $3\overline{3}$ 

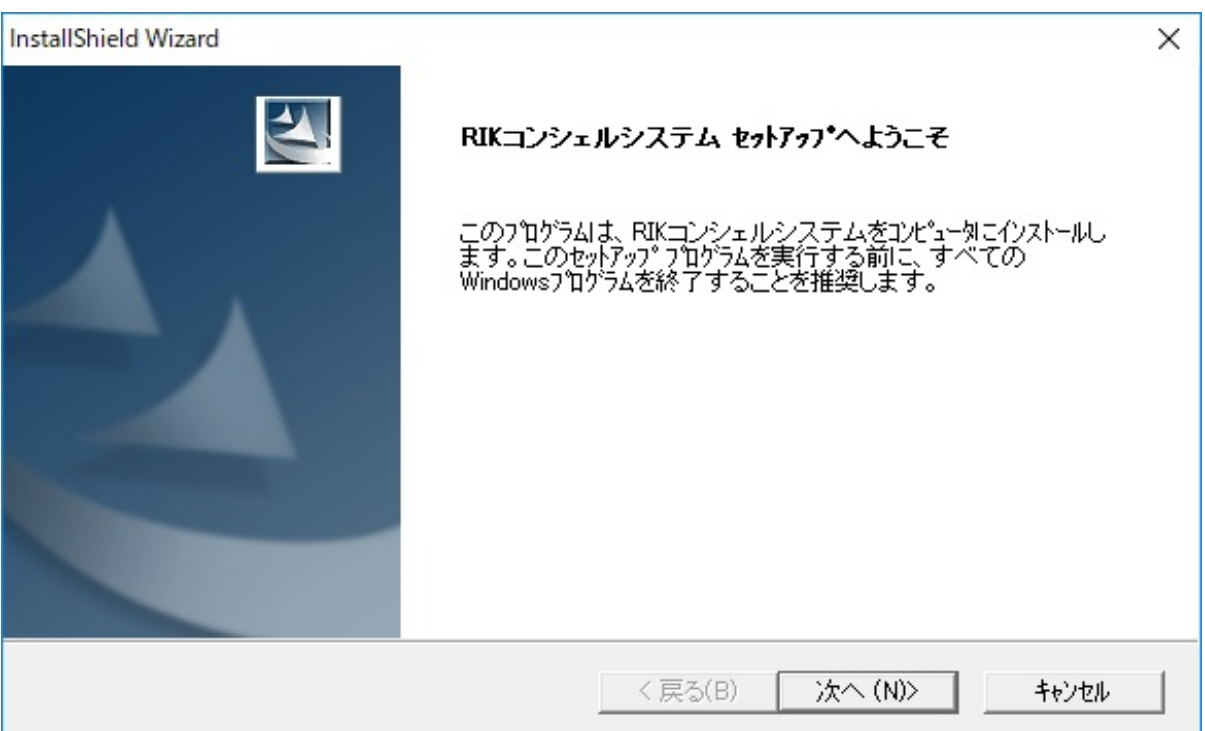

 $4\overline{4}$ 

 $5$ 

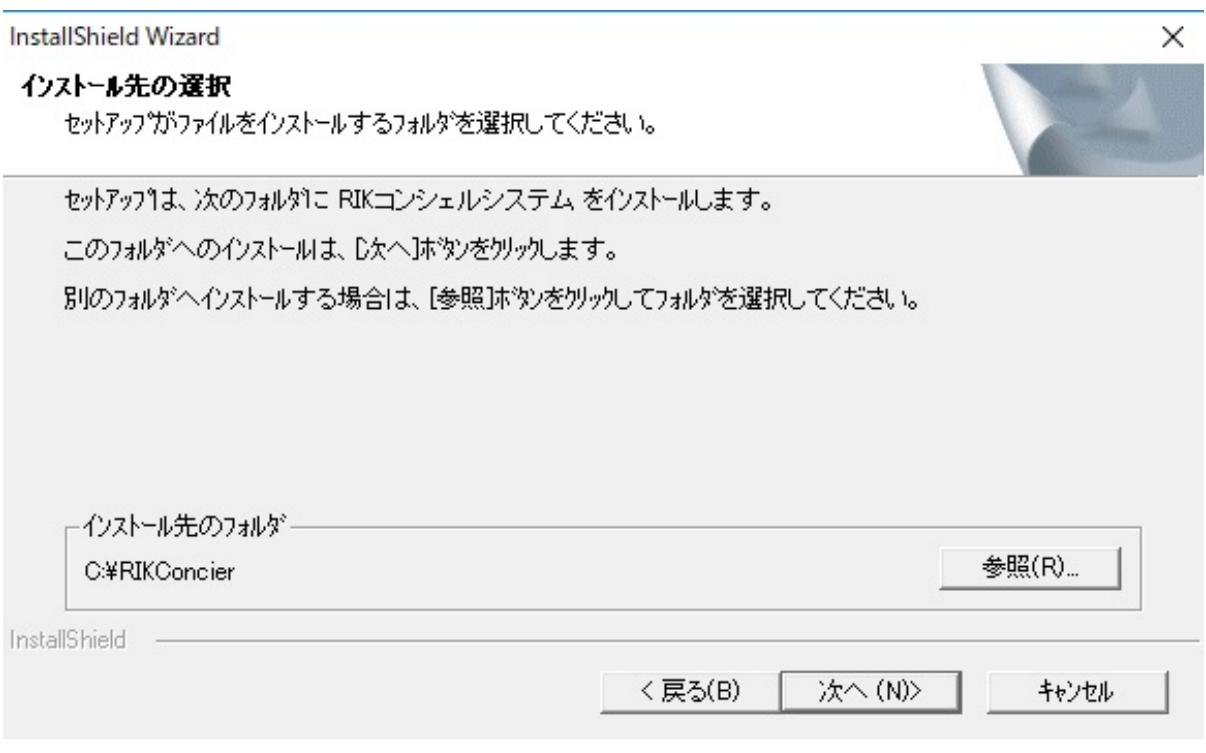

**(c) 2024 RIK <k\_sumatani@rikcorp.jp> | 2024-05-20 23:17:00**

[URL: http://faq.rik-service.net/index.php?action=artikel&cat=65&id=856&artlang=ja](http://faq.rik-service.net/index.php?action=artikel&cat=65&id=856&artlang=ja)

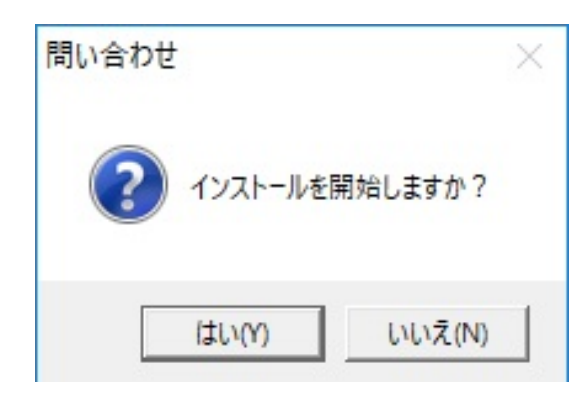

 $7$ 

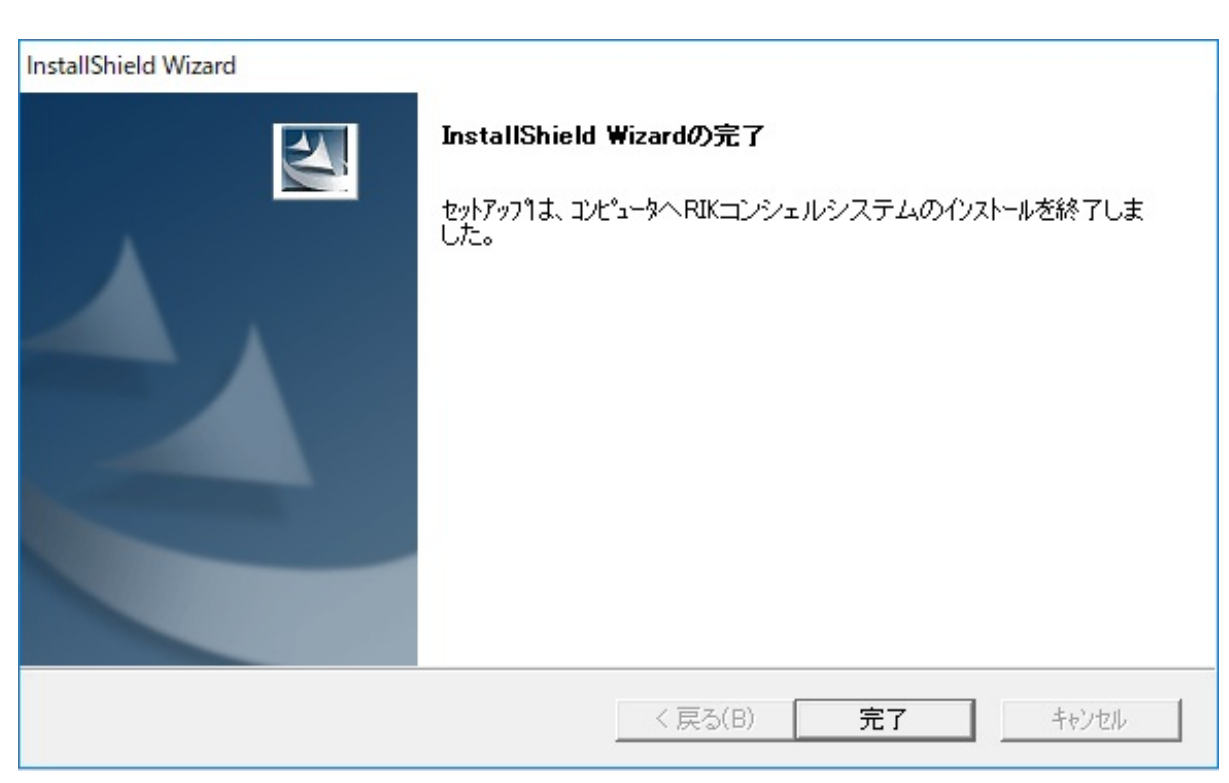

- RIK
- RIK

ID: #1855

 $: 2019 - 12 - 0711 : 34$ 

製作者: ヘルプデスク